## **ISSN 2220-685X**

# ИНЖЕНЕРЛІК ГРАФИКА ЖӘНЕ КӘСІБИ БІЛІМ ПРОБЛЕМАЛАРЫ

**ҒЫЛЫМИ-ПЕДАГОГИКАЛЫК ЖУРНАЛ SCIENTIFIC-PEDAGOGICAL JOURNAL** НАУЧНО-ПЕДАГОГИЧЕСКИЙ ЖУРНАЛ

## **PROBLEMS OF ENGINEERING GRAPHIC AND PROFESSIONAL EDUCATION**

ПРОБЛЕМЫ ИНЖЕНЕРНОЙ ГРАФИКИ И ПРОФЕССИОНАЛЬНОГО **ОБРАЗОВАНИЯ** 

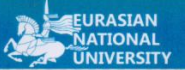

**TOM** 40 (2017) Volume

**ASTANA** 

 $\overline{1}$ 

#### Редакция алкасы

В.Е. Михайленко (Украина), М. Өтелбаев (Қазақстан), А. Хасаноглы (Түркия), В.И. Якунин (Ресей), Р. Авазов (АҚШ), Ж.М. Есмухан (Қазақстан), В.А. Плоский (Украина), Б.Н. Нурмаханов (Қазақстан), Д.Ф. Кучкарова (Өзбекстан), В.И. Римшин (Ресей), Ы. Наби (Қазақстан), Ж.Ж. Жанабаев (Қазақстан), Ж. Тусупов (Қазақстан), Т.К. Мусалимов (Қазақстан), М.Б.Нурпеисова (Қазақстан), Н.Б. Қалабаев (Қазақстан), А. Хазбулатов (Қазақстан), М. Маханов (Қазақстан), А.Ж.Жусупбеков (Қазақстан), С.К. Баймуханов (Қазақстан), Е.Е. Сабитов (Қазақстан), С.Ш. Садыкова (Қазақстан), Ж.М. Аукажиева (Қазақстан).

#### Бас редактор - Әуез Кеңесбекұлы Бәйдібеков

техника ғылымдарының докторы, профессор ҚР Машинажасау және көлік бойынша Ұлттық ғылым академиясының академигі<br>ҚР Қолданбалы геометрия және графика қауымдастығының Президенті Геометрлер және графиктердің Халықаралық қауымдастығының мүшесі

#### **Editorial board**

V. Mihailenko (Ukraina), M. Otelbayev (Kazakhstan), A. Hasanoglu (Turkey), V. Yakunin (Russia), R. Avazov (USA), J. Esmukhan (Kazakhstan), V. Ploskiy (Ukraina), B. Nurmahanov (Kazakhstan), D. Kuchkarova (Uzbekistan), V. Rimshin (Russia), I. Nabi (Kazakhstan), Zh. Zhanabayev (Kazakhstan), Zh. Tusupov (Kazakhstan), T. Mussalimov (Kazakhstan), M. Nurpeisova (Kazakhstan), N. Kalabaev (Kazakhstan), A. Khazbulatov (Kazakhstan), M. Makhanov (Kazakhstan), A. Zhussupbekov (Kazakhstan), S. Baimukhanov (Kazakhstan), Y. Sabitov (Kazakhstan), S. Sadykova (Kazakhstan), J. Aukazhieva (Kazakhstan).

#### **Chief Editor - Auyez Baidabekov**

Professor, PhD, Doctor of Technical Sciences<br>Academician of the National Academy of Science in Mechanical Engineering and<br>Transport of the Kazakhstan<br>President of the Association applied geometry and graphics A member of the International Society for Geometry and Graphics

#### Редакционная коллегия

В.Е. Михайленко (Украина), М. Отелбаев (Казахстан), А. Хасаноглы (Турция), В.И. Якунин (Россия), Р. Авазов (США), Ж.М. Есмұхан (Казахстан), В.А. Плоский (Украина), Б.Н. Нурмаханов (Казахстан), Д.Ф. Кучкарова (Узбекистан), В.И. Римшин (Россия), Ы. Наби (Казахстан), Ж.Ж. Жанабаев (Казахстан), Д. Тусупов (Казахстан), Т.К. Мусалимов (Казахстан), М.Б.Нурпеисова (Казахстан), Н.Б. Калабаев (Казахстан), А. Хазбулатов (Казахстан), М. Маханов (Казахстан), А.Ж. Жусупбеков (Казахстан), С.К. Баймуханов (Казахстан), Е.Е. Сабитов (Казахстан), С.Ш. Садыкова (Казахстан), Ж.М. Аукажиева (Казахстан).

#### Главный редактор - Байдабеков Ауез Кенесбекович

доктор технических наук, профессор диадемик Национальной академии наук по машиностроению и транспорту РК<br>Президент Ассоциации прикладной геометрии и графики РК,<br>Член Международного общества геометров и графиков

> web сайт: http://www.enu.kz/ru; http://apggrk.kz, e-mail: journal.enu@gmail.com

**ISSN 2220 - 685X** 

© Л.Н. Гумилев ат. ЕҰУ

УДК 004.378

### **Облачные хранилища в образовании**

**Серік Меруерт<sup>1</sup> , Дәулетберді Гаухар Садыққызы<sup>2</sup>**

*1 доктор педагогических наук, профессор Евразийский национальный университет им. Л.Н. Гумилева <sup>2</sup> магистрант Евразийского национального университета им. Л.Н. Гумилева*

**Аңдатпа.** Бұл мақалада қысқаша бұлттық технологиялар және бұлттық қорлар туралы талқыланады. Оқу процесіне бұлттықтехнологиялардың, атап айтқанда бұлттық сақтау қорларының, қолданылуы. Бұлттық сақтау қорларының артықшылықтары мен кемшіліктері талданады.

**Кілт сөздер:** *ақпараттық технологиялар, бұлттық технологиялар, бұлттық қорлар, электрондық білім, қашықтық оқу.*

**Аннотация.** В статье кратко рассматриваются облачные технологии и типы облачных хранилищ. Применение облачных технологий, в частности облачных хранилищ, в образовательном процессе. Анализируются преимущества и недостатки применения облачных хранилищ.

**Ключевые слова:** *информационные технологии, облачные технологии, облачные хранилища, электронное образование, дистанционное обучение.*

**Abstract.** This article briefly discusses the cloud technologies and cloud storage. The use of cloud computing, cloud storage in particular, in the educational process. Dissect advantages and disadvantages of cloud storage.

**KeyWords:** *information technologies, cloud technologies, cloud storage, electronic education, distance learning.*

Развитие информационных технологий не стоит на месте. Изменения происходят быстрее, чем мы думаем. Информационные технологии – один из самых мощных катализаторов мировых изменений на сегодняшний день. Развитие Интернет ресурсов, мобильной платформы и компьютерных программ существенно меняют нашу жизнь и наше представление о хранении данных ежедневно. Одним из новейших отраслей информационных технологий является развитие облачных технологий и облачных хранилищ. Облачные технологии – это удаленное интернет-пространство для хранения и доступа к данным, а также для проведения различных вычислений. Облачные хранилища определяются как «хранение данных онлайн в облаке», в котором хранятся данные и доступны из нескольких распределенных и связанных ресурсов, которые входят в состав облака.

Одними из преимуществ облачного хранилища являются: большая доступность и надежность; быстрое развертывание; надежная защита для

#### *Инженерлік графика және кәсіби білім проблемалары №1 (40)• 2017*

резервного копирования данных, архивирования и аварийного восстановления целей; снижение общих затрат на хранение данных в результате отсутствия необходимости приобретать, управлять и обслуживать дорогостоящее оборудование. Есть много преимуществ в использовании облачного хранилища, однако, облачное хранилище имеет потенциал для обеспечения безопасности и соблюдения проблем, которые не связаны с традиционными системами хранения данных. Облачные хранилища делятся на несколько основных типов, по способу хранения данных: личные (personal); общественные (public); частные (private) гибридные (hybrid). Персональное облачное хранилище, также известное как мобильное облачное хранилище. Персональное облачное хранилище данных является подмножеством открытого облака, которое применяется к индивидуальному хранению данных и обеспечивает человеку доступ из любой точки мира. Оно также обеспечивает синхронизацию и возможность совместного использования данных между несколькими устройствами. iCloudот компании Apple является примером персонального облачного хранилища данных.

Общественное облачное хранилище – это хранилище, в котором предприятие и поставщик услуг хранилища разделены и нет никаких ресурсов облачных хранилищ в центре обработки данных предприятия. Поставщик облачных хранилищ данных полностью управляют хранением открытого облака предприятия. Частное облачное хранилище – это форма облачного хранилища данных, где поставщик корпоративных и облачных хранилищ данных интегрированы в центре обработки данных предприятия. В частном облачное хранилище, поставщик услуг хранилища имеет инфраструктуру в центре обработки данных предприятия, которые, как правило, под управлением поставщика хранилища. Частное облачное хранилище помогает решить потенциал проблем в области безопасности и производительности, одновременно предлагая преимущества облачных систем хранения данных. Гибридное облачное хранилище представляет собой сочетание государственного и частного облачного хранилища данных, где некоторые критические данные находятся в частном облаке предприятия, а другие данные хранятся и доступны от поставщика хранения общественного облака. Преимущества и недостатки облачного хранилища. Есть множество преимуществ в использовании облачного хранилища, наиболее заметным и важнейшим является доступность файлов. Файлы, хранящиеся в облаке, могут быть доступны в любое время и в любом месте до тех пор, пока у вас

есть доступ в Интернет. Другим преимуществом является то, что облачные хранилища данных предоставляет организациям за пределами площадки (удаленных) резервных копий данных, что снижает затраты, связанные с восстановлением после сбоев. К сожалению, самый большой недостаток для облачных систем хранения данных является то, что пользователи ограничены пропускной способностью. Если подключение к Интернету медленно или неустойчиво, то могут возникнуть проблемы с доступом или совместным использованием файлов. У организаций, которым требуется большой объем памяти, могут значительно увеличиться затраты на хранение данных, после первых нескольких гигабайтов [1]. На сегодняшний день применение облачных хранилищ в образовании это новое направление в сфере развития облачных технологий.

Облачные хранилища могут создаваться на локальном уровне, могут быть использованы хранилища извне, как бесплатные версии (Google, Microsoft, Dropbox и bDrive), так и платные версии при договоре учебного заведения с облачным хранилищем. Для начала работы с сервисом облачного хранилища нужно иметь всего лишь компьютер, подключенный к сети Интернет, причем это может быть и мобильное устройство, такое как смартфон или планшет. Создавать документы на таких устройствах не очень удобно, но внести какие-либо изменения легко. Второе условие – иметь действующий адрес электронной почты. Он необходим для того, чтобы завершить процедуру регистрации в облачном сервисе, так как на электронный адрес отправляется письмо со ссылкой, перейдя по которой пользователь подтверждает регистрацию. После регистрации можно сразу же начинать работать [2]. Облачные хранилища можно применить в образовательном процессе следующими способами:

- совместная работа сотрудников над документами, например, образовательная программа или годовой план. Такой большой и объемный документ создается совместными усилиями администрации и педагогов. Каждый из участников данного проекта отвечает за какую- либо часть документа, но может комментировать или дополнять информацию ив других блоках. Другой пример – таблица, которую должны заполнить все классные руководители синформацией освоих классах. При попытке работы стакими документами в локальной сети возникает проблема, связанная с тем, что одновременно с одним итем же документом работать на разных компьютерах нельзя. Появляется множество копий одного итого же документа, которые потом надо соединять воедино. Для

совместной работы в облачных технологиях необходимо создать или поместить документ в облачное хранилище и предоставить доступ к нему тем, укого есть ссылка или по адресам электронной почты;

- совместная проектная работа учащихся, учащиеся получают темы проектов и делятся на группы. В группе распределяются обязанности. Затем руководитель группы создает документ ипредоставляет доступ к нему остальным участникам (с помощью ссылки или по адресам электронной почты). Учащиеся работают над проектом дома или в школе, наполняя документы содержанием. Когда работа закончена, предоставляется доступ учителю. Учитель может прокомментировать какие-либо части документа, чтобы учащиеся могли скорректировать его содержание до защиты проекта. При оценивании участия всоздании проекта важно то, что учитель может отследить хронологию изменений. По этой хронологии можно в какой-то степени определить, какой вклад внес каждый участник группы;

- дистанционное обучение, учитель дает задание учащимся с помощью электронного дневника. Это могут быть любые письменные задания. Ученик должен либо создать документ, либо каким-то образом поработать с документом, созданным учителем (ответить на вопросы, решить задачи, заполнить таблицу). Учитель может посмотреть измененный документ, так как у него есть к нему доступ [3].

Использование облачных технологий, в частности облачного хранилища в образовательный процесс входит с опозданием. Хотя многие студенты и преподаватели читают об облачных технологиях, а некоторые и используют отдельные ее части в персональных интересах. Для развития облачных технологий в сфере образования нужно использовать и развивать данное направление. Вследствие чего мы получим эффективный инструмент для создания персональной траектории обучения и интересный процесс обучения.

#### **Использованная литература**

- [1] Облачные технологии: плюсы и минусы. Опубликовано 22 апреля 2013. URL: http://www.compgramotnost.ru/internet-gramotnost/oblachnye-texnologiiplyusy-i-minusy (дата обращения: 13.02.2017).
- [2] URL:<http://wiki.vspu.ru/workroom/tehnol/index> (дата обращения: 13.02.2017).
- [3] Емельянова О.А. Применение облачных технологий в образовании //Молодой ученый, 2014. - №3. С. 907-909.

#### **Автор (лар) ға ұсынымдар**

• Мақала Word бағдарламасында терілген және электронды нұсқасымен, қағазға басылып өткізілуі тиіс (басқа қаладағы авторларға электронды нұсқасын өткізуге болады).

• Карпі: мәтін үшін – Times New Roman – 11 кегль:

• Пішімі А4, беттің параметрлері: сол, оң, асты және үсті жағы – 2,5 см. Абзацтық шегіну – 0,75 см. Түзілу – ені бойынша; қатар аралық интервал – 1,5 қатар.

• Кестелер мен суреттерде нөмірлері көрсетілген толық атаулары көрсетілуі тиіс. Өлшем бірліктері СИ Халықаралық бірліктер жүйесіне сәйкес болу керек.

• Мақаланың жалпы көлемі кестелер мен суреттерді, қолданылған әдебиеттерді қосқанда 4-7 беттен кем болмауы керек.

• Бөлек қағазда автор (лар) туралы мәліметтер: аты-жөні толық, ғылыми атағы, ғылыми дәрежесі, лауазымы, жұмыс орны (мекеменің немесе ұйымның атауы), толық пошталық мекенжайы, телефон нөмірі және e-mail.

• Журналда мақаланы жарыққа шығару мүмкіндігі туралы шешім мақалаға жазылған тәуелсіз ғалымдардың екі пікірі (рецензия) және редакция алқасының бір мүшесінің ұсынымы негізінде қабылданады. Пікір беруші мақаланың ғылыми бағытына сәйкес болу керек және жарияланатын мақаланың мазмұнына, яғни теориялық маңыздылығына, тәжірибелік құңдылығына және жаңа екендігіне жауапты.

• Автор бір нөмірде 2 мақаладан артық жариялауға құқы жоқ.

#### **Recommendations**

• An article (electronic version is sufficient for foreign authors) should be typed MS Word program and presented in electronic form with mandatory listing of the text.

• Font –Times New Roman -11 pt.

• Format A4, Margins: left, right - 2,5 cm; top, bottom - 2.5 cm; Paragraph - 0.75 cm. Line spacing - 1,5.

• The tables and illustrations with their numbers and names should be given in full, the unit labeling in accordance with the International System of Units SI.

• The total volume of articles, including tables, illustrations and references of at least 4-7 pages.

• Information about the author: name, academic degree and title, place of work and position, full mailing address, telephone number, e-mail should be given on a separate sheet.

• The conclusion about the possibility of the publication of articles in the journal shall be based on two independent scientists review and recommendation by a member of the editorial board. The reviewer must comply with the scientific direction of the article and is responsible for the content of the published article, i.e., of theoretical significance, practical value of the novelty article recommender.

• The author can publish no more than two articles in the same issue.

#### **Рекомендации авторам**

• Статья должна быть набрана в программе Word и представлена в электронном варианте с обьязательной распечаткой текста (для иногородних авторов достаточен электронный вариант).

• Шрифт: для текстов – Times New Roman – 11 кегль;

• Формат А4, поля: левое, правое – 2,5 см, верхнее, нижнее – 2,5 см. Абзацный отступ – 0,75 см. Выравнивание – по ширине; Междустрочный интервал – 1,5 строки.

• В таблицах и иллюстрациях с указанием их номеров все наименования следует давать полностью, единицы измерений обозначать в соответствии с Международной системой единиц СИ.

• Общий объем статьи, включая таблицы, иллюстрации и список литературы не менее 4–7 страниц.

• На отдельном листке следует привести сведения об авторе (-ах): Ф.И.О., ученая степень и звание, место работы и должность, полный почтовый адрес, номер телефона, e-mail.

• Заключение о возможности публикации статей в журнале выносится на основании 2 рецензии независимых ученых и рекомендации одного из членов редколлегии журнала. Рецензент должен соответствовать научному направлению статьи и несет ответственность за содержание публикуемой статьи, т.е. за теоретическую значимость, практическую ценность и новизну рекомендуемой статьи.

• Автор имеет право на публикацию в одном номере не более 2- х статей.

#### **Мақаланың құрылымы**

• ӘОЖ (Әмбебап ондық жіктеу саны) – сол жақ жоғарғы бұрышында.

• Автор (- лар) туралы ақпарат – аты-жөні толық, ғылыми атағы, ғылыми дәрежесі, лауазымы, жұмыс орны (мекеменің немесе ұйымның атауы); елдің атауы (жақын және алыс шетелдегі авторлар үшін).

• Мақаланың атауы.

• Жарияланатын мақаланың андатпасы мемлекеттік, орыс және ағылшын тілдерінде болу керек. Андатпаның көлемі 5-6 сөйлем немесе 500 баспа белгілері (мәтін 1/3 бет).

• Кілт сөздері 10 сөзден аспау керек.

• Мақаланың мәтіндік бөлігі. Мақаланың мәтінінде көрсетілуі тиіс: мәселенің тұжырымы; мәселенің зерттеулерін талдау; зерттеудің мақсаты мен міндеттері; материалды таныстыру және ғылыми зерттеулер нәтижелерін тұжырымдау; қорытындысы.

• Қолданылған әдебиет.

#### **Structure of the article**

• UDC (Universal Decimal classification number) – placed in the upper left corner.

• Information about authors - full name, title, academic degree, position, place of work (name of institution or organization); name of the country (for foreign authors).

• Article title

• Abstract published in Kazakh, Russian and English languages. The volume of abstract is 5-6 sentences or 500 words (1/3 page of text).

• Keywords are not more than ten words.

• The text of the article should be reported: formulation of the problem, the analysis of the research problem, the goal and objectives, the presentation of material and the study received research results conclusions.

• References.

#### **Структура статьи**

• УДК (универсальный десятичный классификационный индекс) – в левом верхнем углу.

• Сведения об авторе (авторах) – ФИО полностью, ученое звание, ученая степень, должность, место работы (наименование учреждения или организации); наименование страны (для авторов ближнего и дальнего зарубежья).

• Название статьи.

• Аннотация публикуемой статьи на государственном, русском и английском языках. Объем аннотации 5-6 предложении или 500 печатных знаков (1/3 страница текста).

• Ключевые слова не более 10 слов.

• Текстовая часть статьи. В тексте статьи должны отражаться: постановка задачи; анализ исследований проблемы; цель и задачи исследований; изложение материала и обоснования полученных результатов исследований; выводы.

• Использованная литература.

#### *Проблемы инженерной графики и Рroblems of engineering graphic and профессионального образования № 1(40) •2017* 62 *professional education № 1 (40) •·2017*

## **Инженерлік графика және кәсіби білім проблемалары**

**Рroblems of engineering graphic and professional education**

**Проблемы инженерной графики и профессионального образования**

# **№ 1 (40)**

## **Мазмұны Contents Содержание**

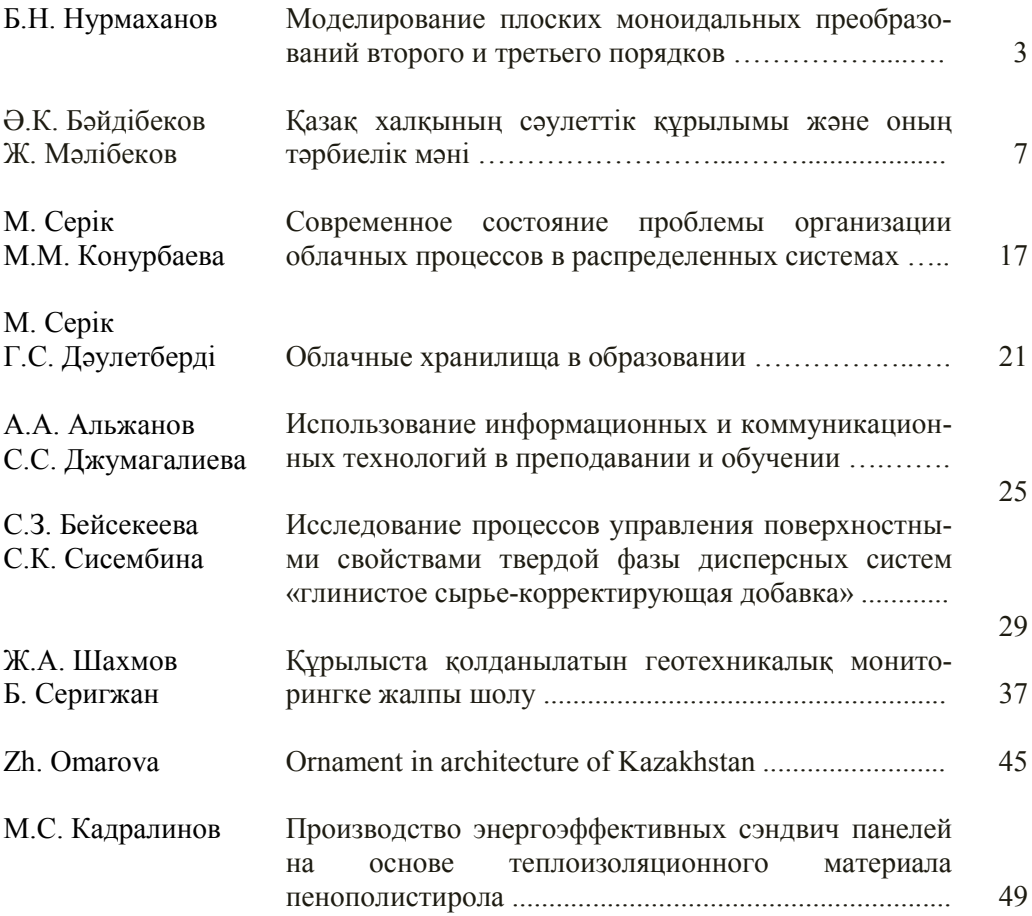

**ISSN 2220 - 685Х** 

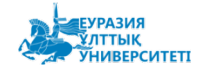

За содержание статьи ответственность несет автор

Отпечатано в типографии ЕНУ им. Л.Н. Гумилева

Выпускающий редактор<br>к.т.н., профессор У. Кусебаев

Технический редактор Г. Тулеуова

Издательство ЕНУ

Дизайн А. Токсанова

Адрес редакции:

010000, Республика Казахстан, г. Астана, ул. Кажымукан, 13,<br>ЕНУ им. Л.Н. Гумилева, корпус УЛК №1, 505-кабинет. Тел.: 8 (7172) 70-95-00 (вн. 33 506)

web сайт: http://apggrk.kz, http://enu.kz e-mail: journal.enu@gmail.com

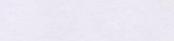

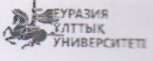

**ISSN 2220-685X**